## **Szybkie i intuicyjne wyszukiwanie opon ciężarowych**

data aktualizacji: 2023.03.16

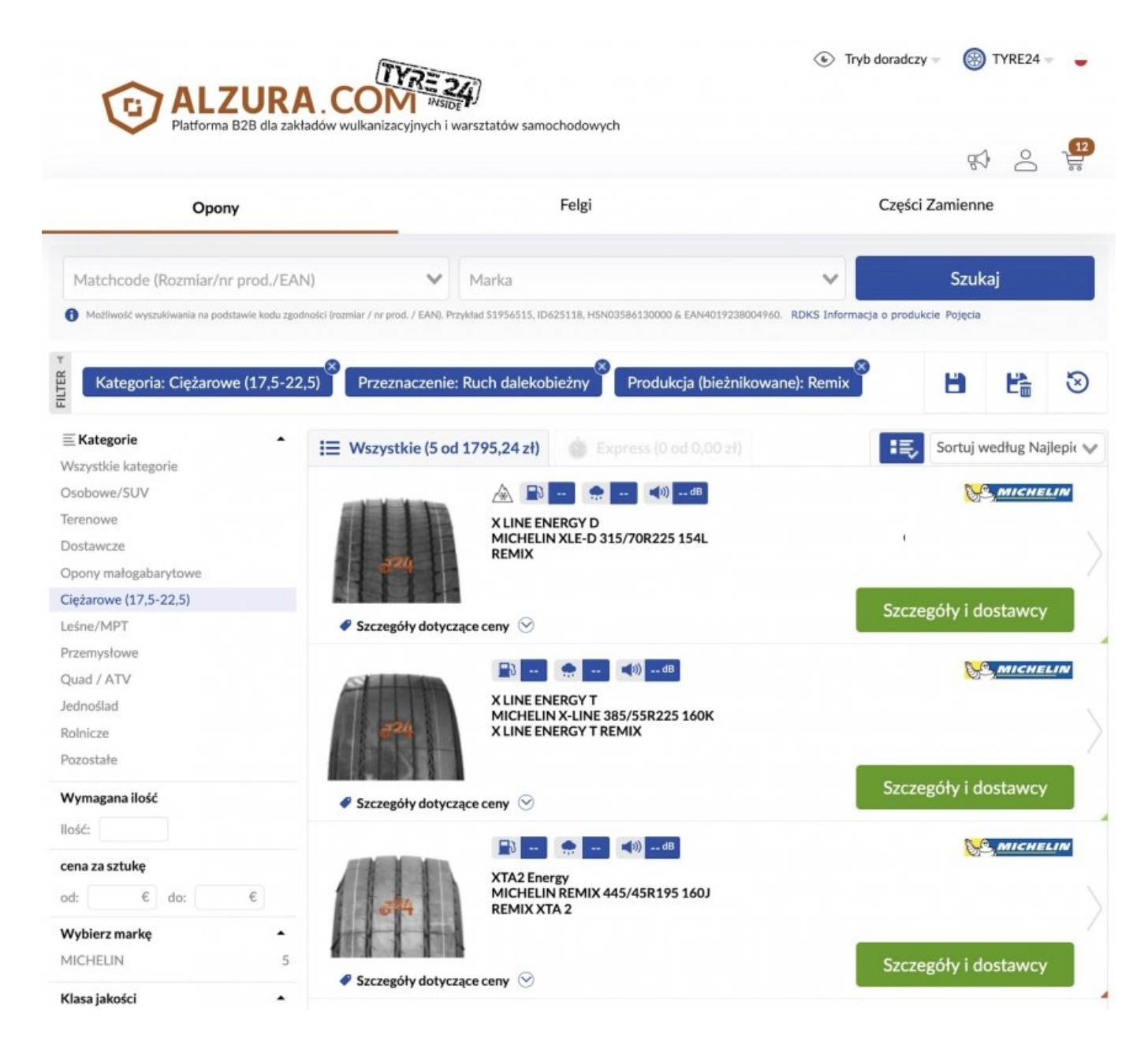

## **Dział opon ciężarowych staje się jeszcze bardziej atrakcyjny dla warsztatów i dostawców. Aby sprostać specjalnym potrzebom w kategorii opon ciężarowych, platforma B2B ALZURA zmieniła funkcję wyszukiwania dla tej kategorii ogumienia.**

Dzięki nowemu układowi ikon obszar wyszukiwania opon ciężarowych jest teraz bezpośrednio widoczny dla użytkowników. Aby umożliwić wizualnie szybszą i wygodną nawigację po drzewie kategorii, a z drugiej strony zapewnić trafne wyniki wyszukiwania w zakresie opon ciężarowych w jak najkrótszym czasie, dostosowano strukturę i dodano nowe filtry.

Oprócz standardowych filtrów, takich jak "marka" i "klasa jakości", zintegrowano specjalne filtry do wyszukiwania opon ciężarowych. Należą do nich filtry takie jak "przeznaczenie" (plac budowy, ruch dalekobieżny, ...) i "oś" (oś przednia, oś tylna, przyczepa, ...). Możliwe jest również sortowanie

według specjalnych opon ciężarowych do pojazdów elektrycznych lub hybrydowych. Ponieważ opony do samochodów ciężarowych są zwykle bieżnikowane raz lub dwa razy, kryteria filtrowania koncentrują się na bieżnikowaniu.

W nowej wyszukiwarce opon warsztaty mogą filtrować nie tylko według rodzaju bieżnikowania (np. bieżnikowanie na zimno lub na gorąco), ale także według liczby bieżnikowanych opon i jakości zastosowanego karkasu.

## **Możliwość zapisania standardowych filtrów**

Podobnie jak w wyszukiwaniu opon samochodowych, wyszukiwarka opon ciężarowych pokazuje również bezpośrednio, ile opon jest dostępnych na ALZURA Tyre24. Nowością jest możliwość zapisania najczęściej używanych filtrów jako kryteriów domyślnych. Gdy warsztat rozpocznie nowe wyszukiwanie, domyślny filtr zostanie automatycznie zastosowany.

Poza zmienioną wyszukiwarką opon, platforma B2B jeszcze bardziej uatrakcyjniła ofertę opon ciężarowych dla dostawców. Aby dostawcy mogli wyświetlać i obliczać koszty wysyłki dla poszczególnych artykułów na platformie ze zróżnicowanymi cenami, stworzono opcję umożliwiającą dostawcom przesyłanie oddzielnej ceny dla poszczególnych artykułów w ich pliku cen i stanów.

Fot. ALZURA AG

Źródło: